## 終止同性結婚登記

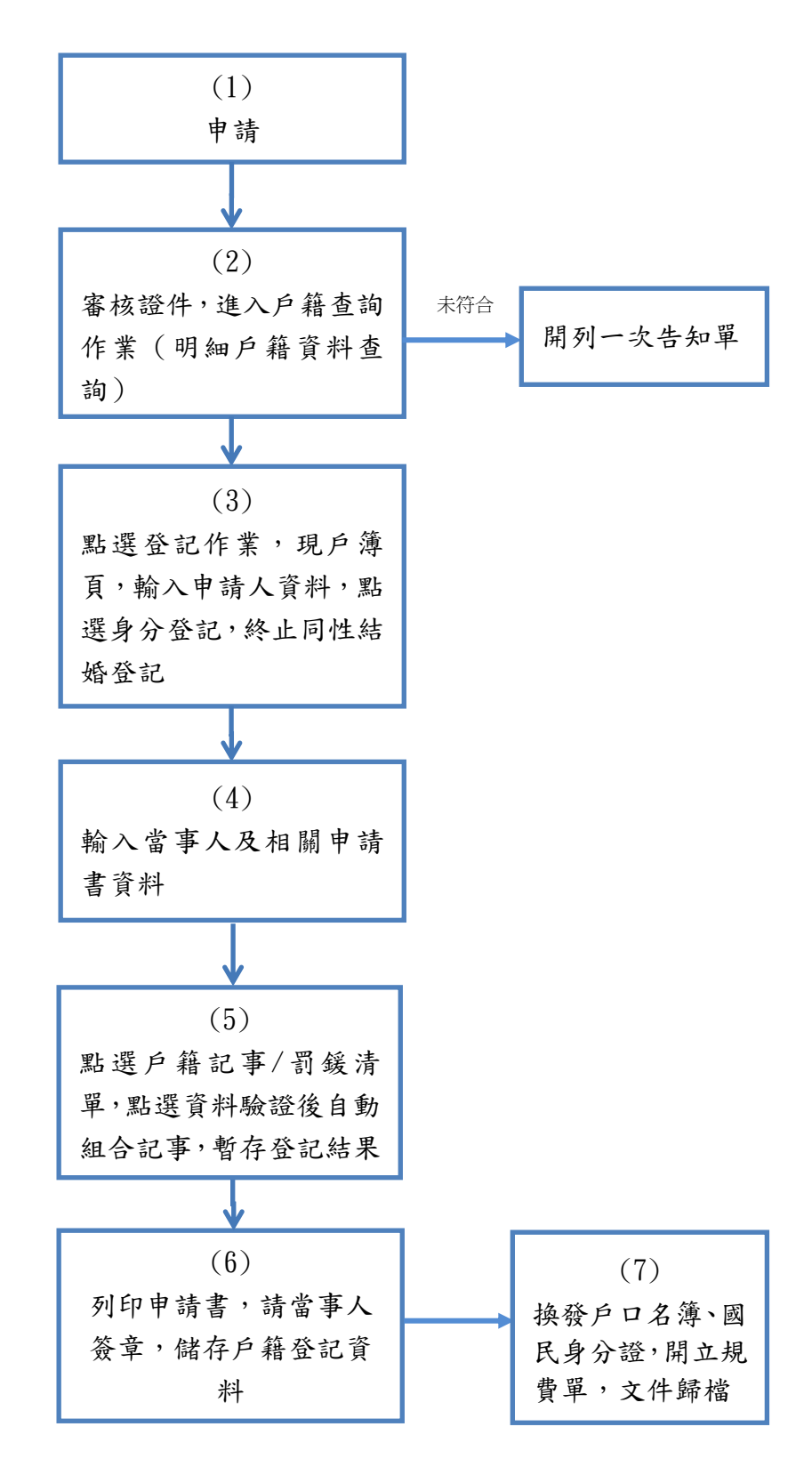

更新日期:108/12/3